# Nonsource Comments

Автор: Дмитрий Новожилов

Руководитель: Дмитрий Саввинов

# Комментарии в коде

Хочется иметь возможность в Intellij IDEA оставлять комментарии, который видны только автору.

#### **Имеющиеся решения:**

• Плагин *Code Comments*

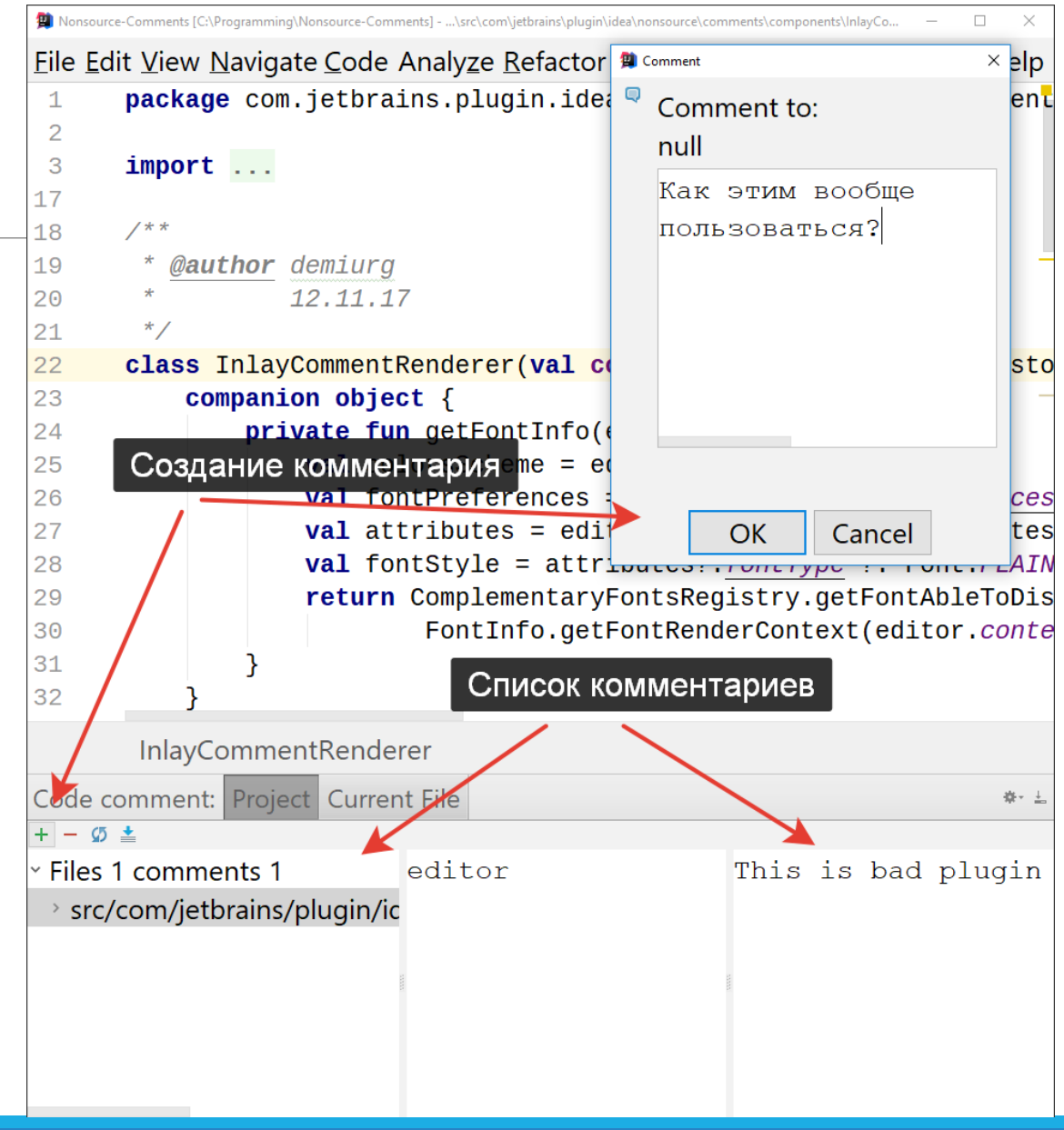

Цель работы

Требуется написать плагин к Intellij IDEA, добавляющий возможность создавать комментарии, которые не сохраняются в файлах исходного кода, однако видны из IDE.

#### **Задачи:**

- 1. Разработать архитектуру плагина
- 2. Создать возможность управления комментариями (просмотр, добавление, удаление, модификация)
- 3. Реализовать персистентность
- 4. Реализовать отслеживание изменений

# Архитектура приложения

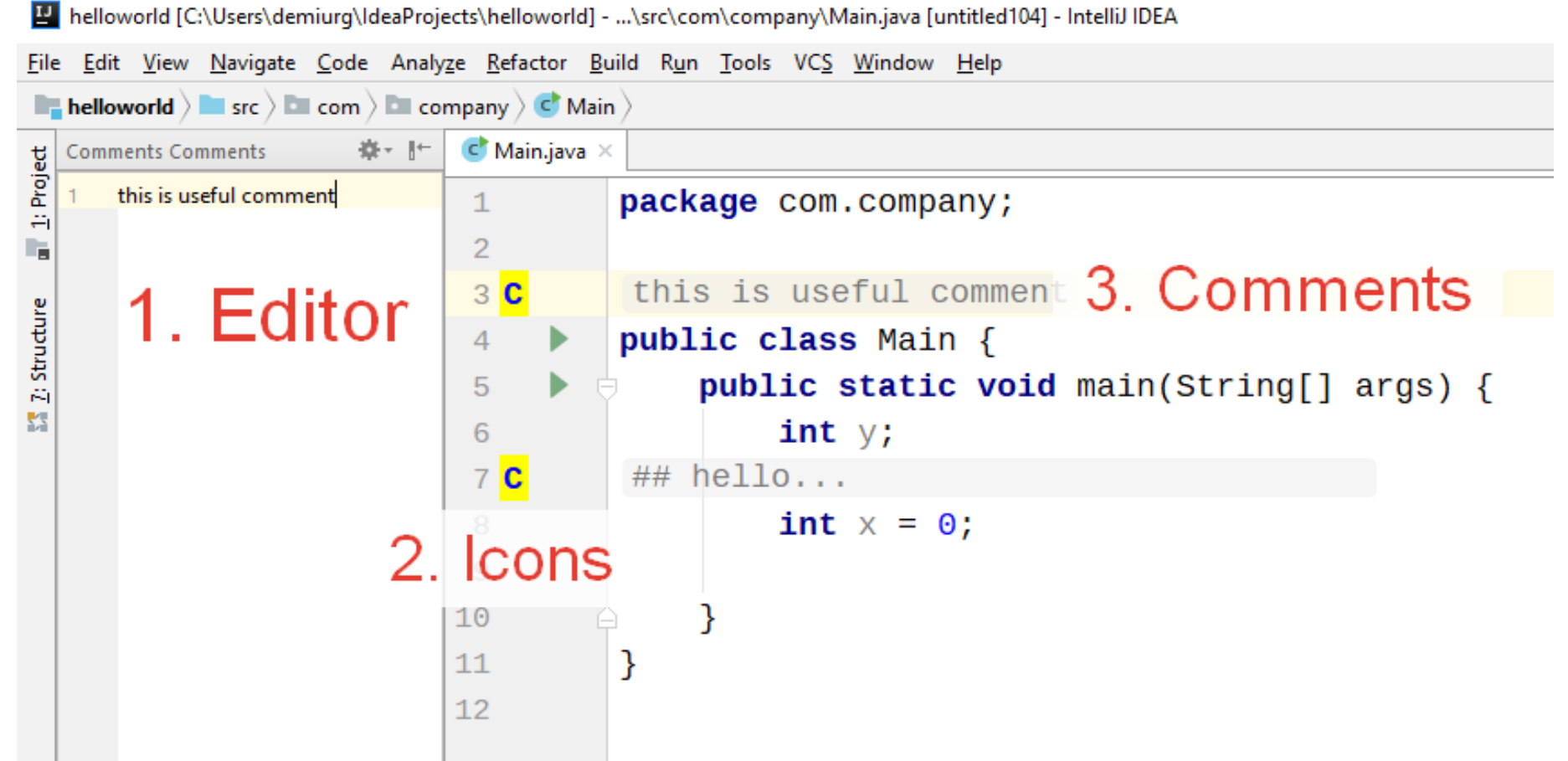

## Архитектура приложения

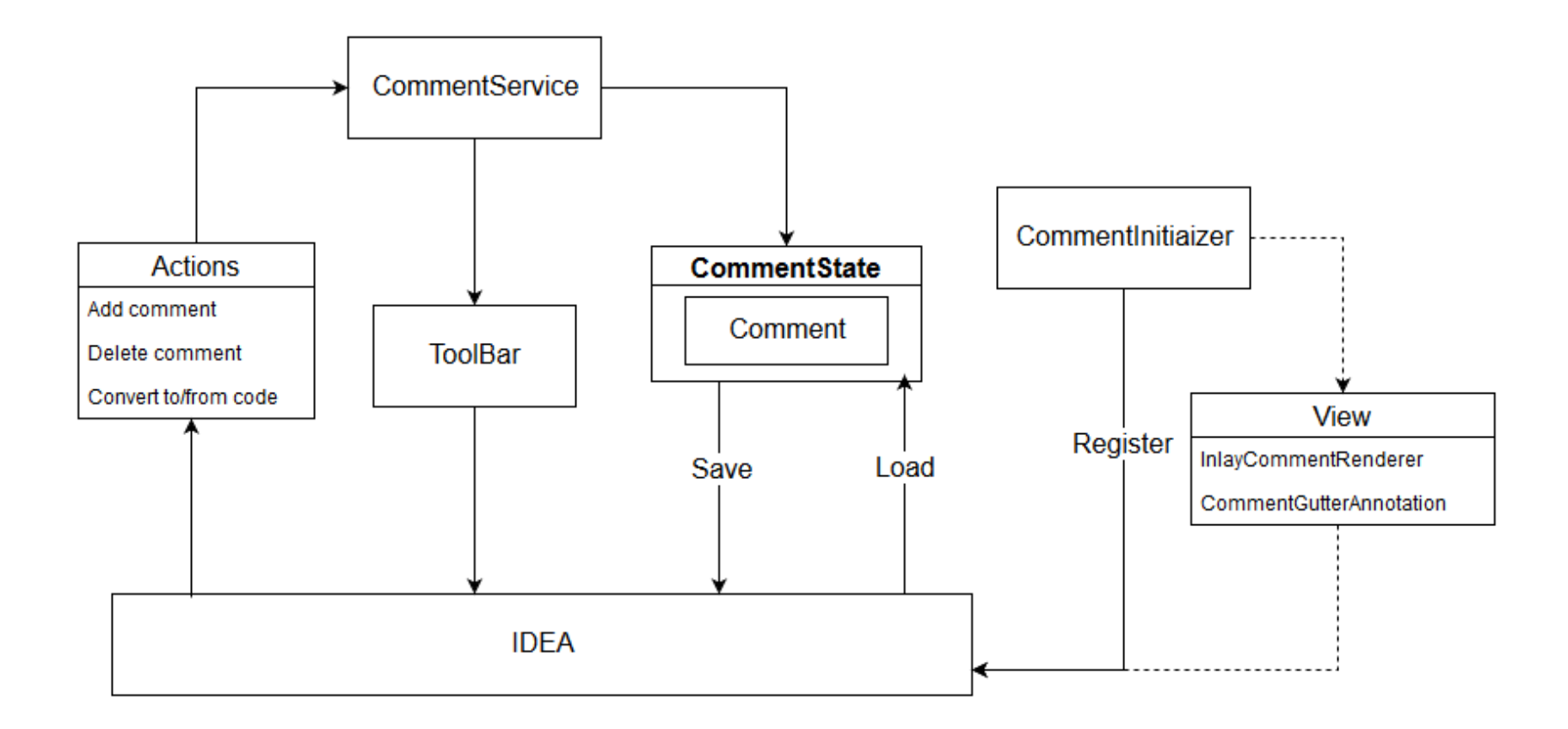

# Управление комментариями

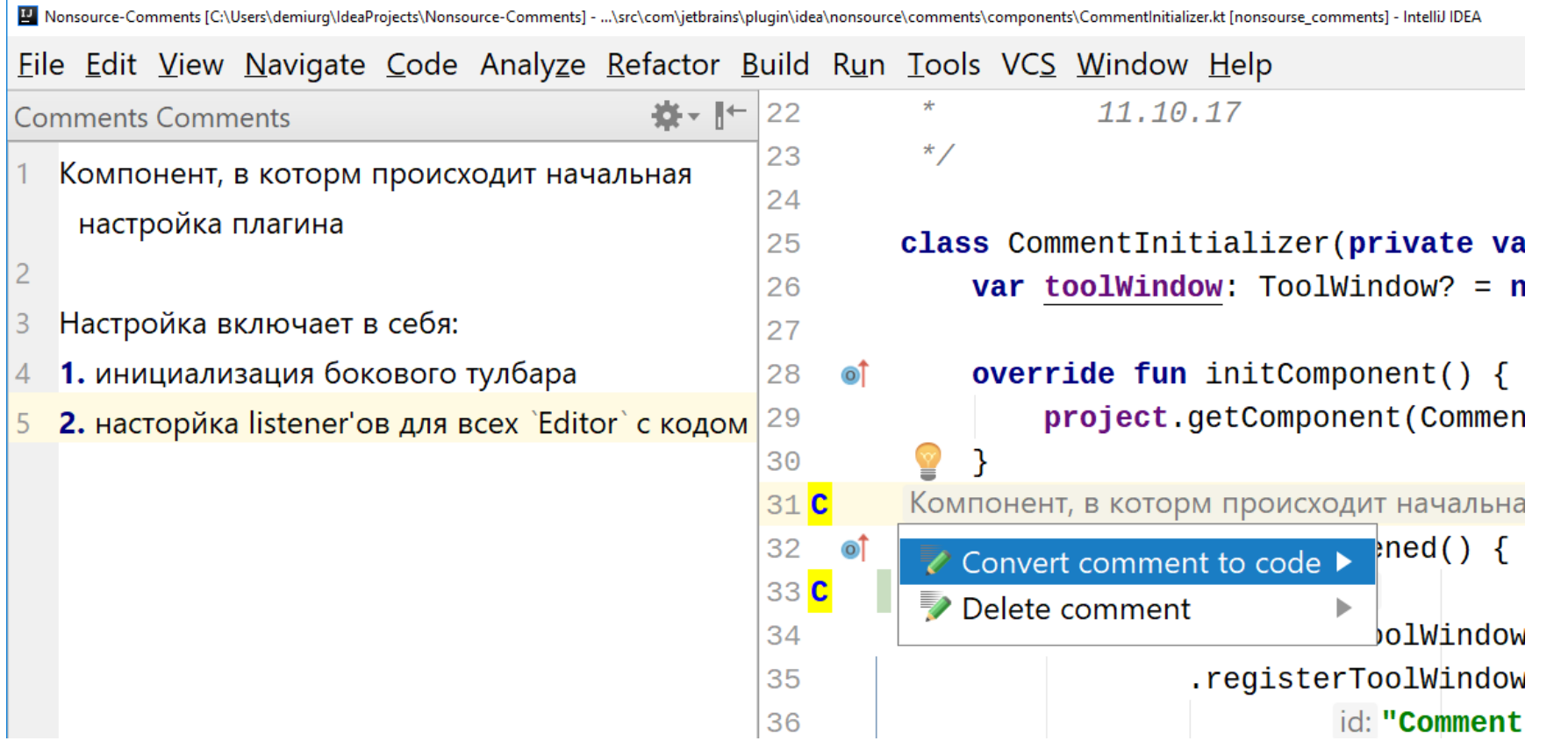

### Персистентность и изменения

Персистентность реализована на основе встроенной в IDEA системе персистентности (*PersistentStateComponent*).

Для каждого комментария сохраняется:

- текст комментария
- Файл и положение комментария в файле
- Хэш комментируемой строки для отслеживания изменений

# Отслеживание изменений

При инициализации проекта для каждой откомментированной строки сравнивается ее закешированное значение с текущим.

При несовпадении появляется уведомление.

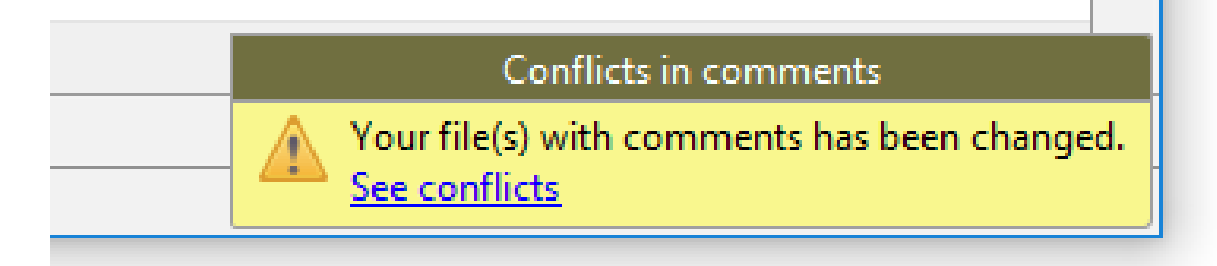

# Сравнение плагинов

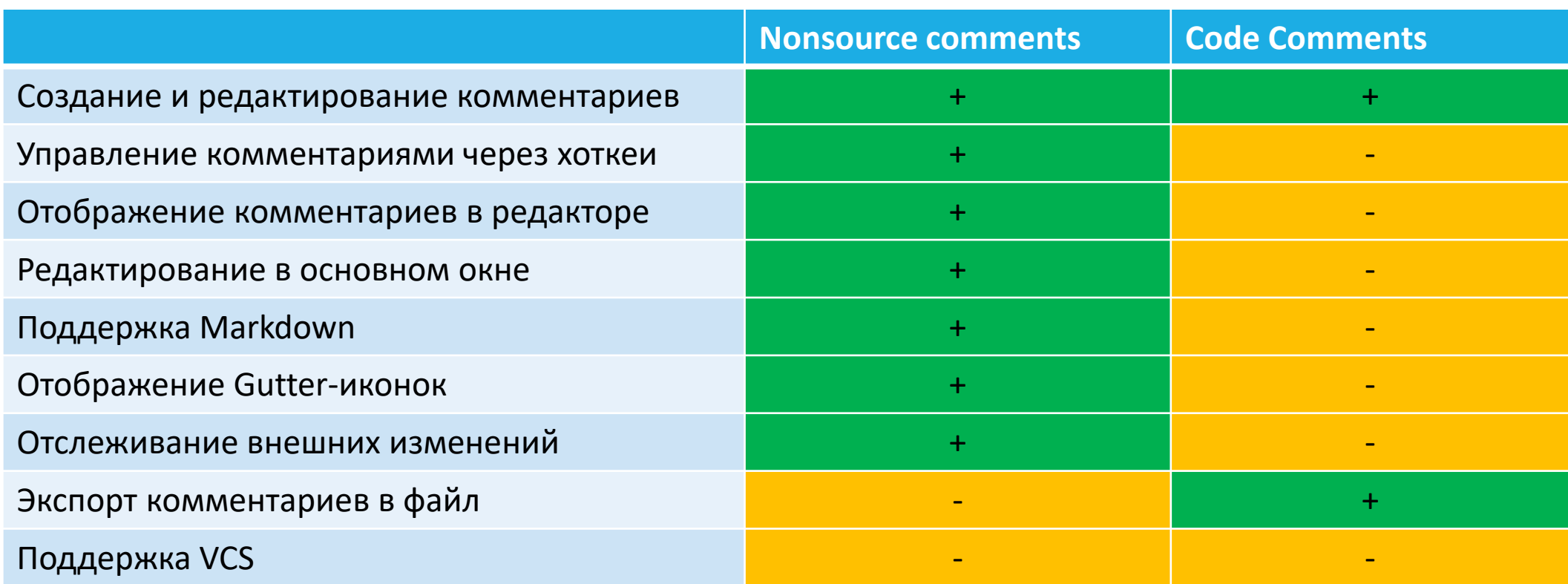

# Результаты

В процессе работы были выполнены все поставленные задачи.

Результатом работы стал плагин для Intellij IDEA, который позволяет создавать не сохраняющиеся в исходном коде комментарии, удобно их отображать, предоставляет полноценную возможность их редактирования, а также отслеживает внешние изменения файлов с исходным кодом.

# Ссылки

Исходный код и бинарный релиз:

<https://github.com/demiurg906/Nonsource-Comments>

Nonsource comments в репозитории JetBrains:

<https://plugins.jetbrains.com/plugin/10455-nonsource-comments>

# Спасибо за внимание.